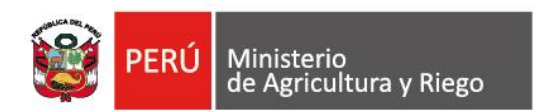

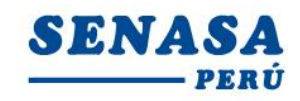

"Decenio de la Igualdad de Oportunidades para mujeres y hombres" "Año de la universalización de la salud"

## **PROCESO CAS N° 102-2020-SENASA/HUANCAVELICA**

## **CONVOCATORIA PARA LA CONTRATACIÓN ADMINISTRATIVA DE SERVICIO DE: Un Analista Intermedio en IAIA.**

Se comunica a todos los postulantes, que de la revisión de los correos electrónicos que hemos recibido, esta es la relación final de postulantes admitidos.

# **POSTULANTES ADMITIDOS**

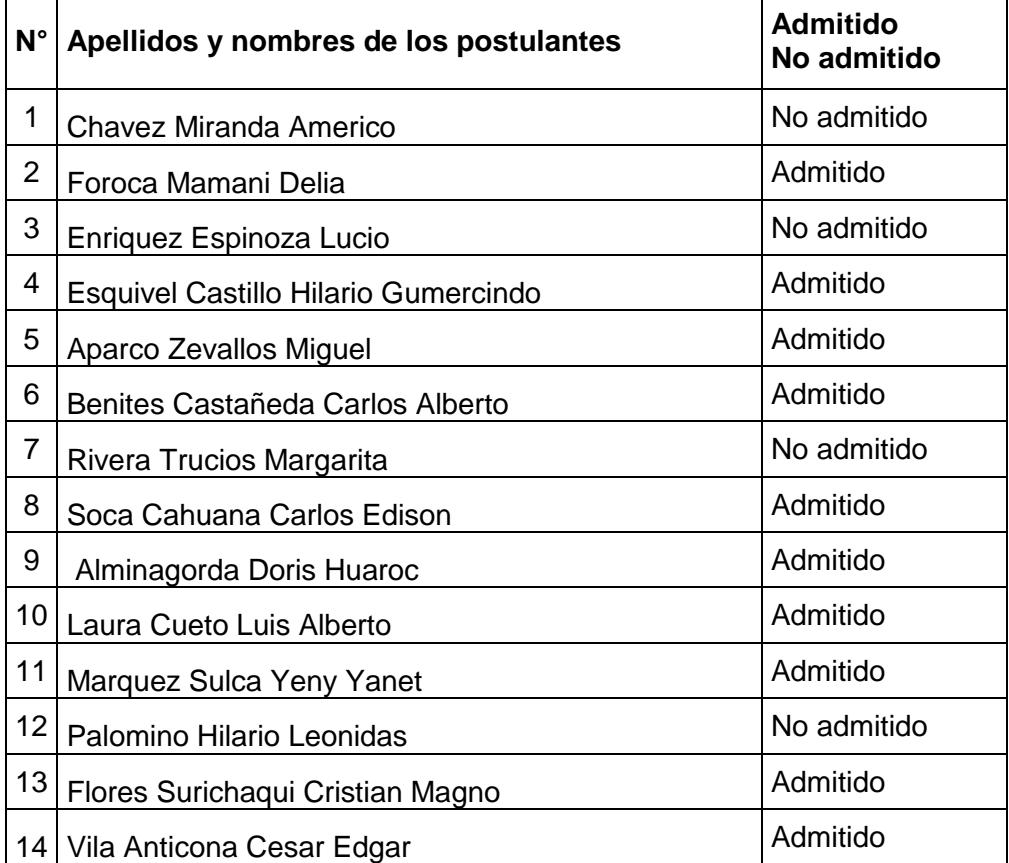

Por recomendación de la Autoridad Nacional del Servicio Civil - SERVIR, el Comité de Selección CAS del Servicio Nacional de Sanidad Agraria - SENASA, está procediendo a realizar en forma virtual las etapas del proceso de selección CAS.

Los postulantes que tengan la condición de **Admitido**, se presentarán al Examen de Conocimiento, portando su DNI.

#### Fecha : **Sábado 30 de mayo de 2020**

Av. La Molina Nº 1915, La Molina - Lima T: (511) 313-3300 www.senasa.gob.pe www.minagri.gob.pe

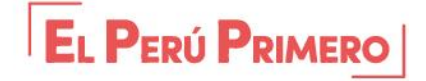

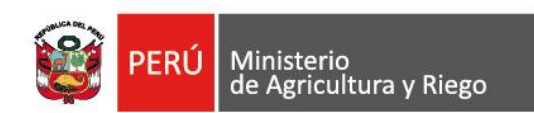

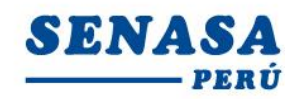

"Decenio de la Igualdad de Oportunidades para mujeres y hombres" "Año de la universalización de la salud"

#### Hora : **11:00 Horas**

Modo **:** Virtual – Aplicativo Zoom

## **Requisitos para dar el examen.**

- **-** Indispensable; computadora o una laptop (debe tener obligatoriamente; camara, audio y micrófono).
- **-** Contar con acceso a internet e instalado el **Zoom** en el equipo informático
- **-** El Comité de selección enviará un correo electrónico a los que tengan la condición de admitidos con el "**ID Usuario y Contraseña"** para ingresar a la reunión Zoom programada.
- **-** Los postulantes deben ingresar 10 minutos antes a la reunión Zoom.

*Los postulantes para ingresar a la plataforma Zoom; deben seguir los siguientes pasos:*

*Digitar el Id que le enviaremos por email; luego deben escribir sus apellidos y nombres (para identificarlo y autorizar su ingreso), finalmente colocar la contraseña que le enviaremos a su correo electrónico (gmail).*

La Molina, jueves 28 de mayo de 2020

Av. La Molina Nº 1915, La Molina - Lima T: (511) 313-3300 www.senasa.gob.pe www.minagri.gob.pe

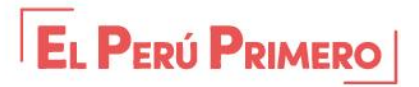